Использование макросов для операций над атрибутами и значениями листов данных

1. В ситуации, когда необходимо выполнить поиск и замену атрибута: Например, вместо атрибута «Объем» записать «Объемы\_нетто». Чтоб заменить это значение:

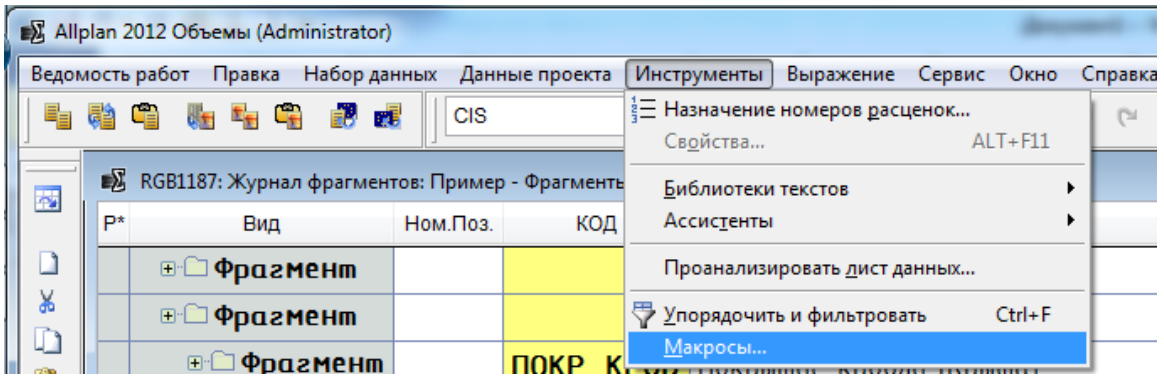

Требуемый оператор **– «Поиск\_Замена Атрибуты\_САПР»**

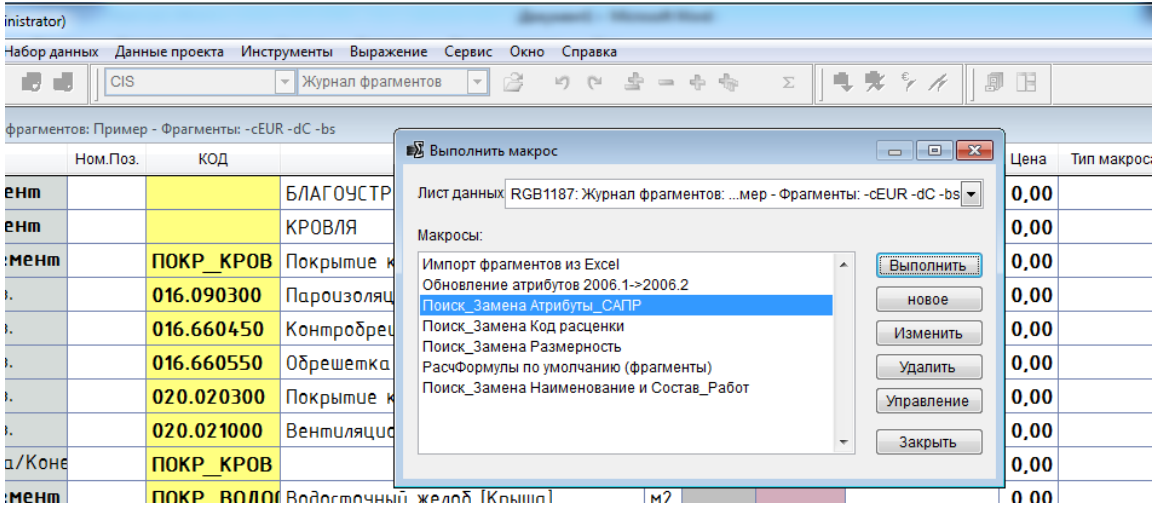

## **«Выполнить»**

## **В поле «Искать» - заменяемый атрибут,**

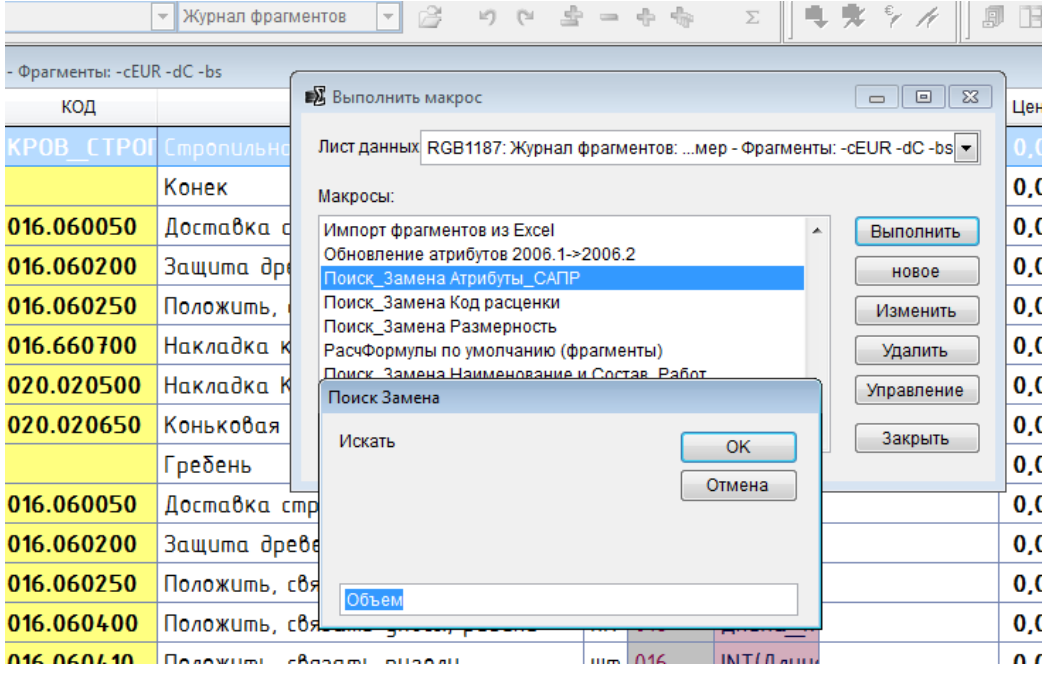

## **в поле «Заменить» - на который заменяем,**

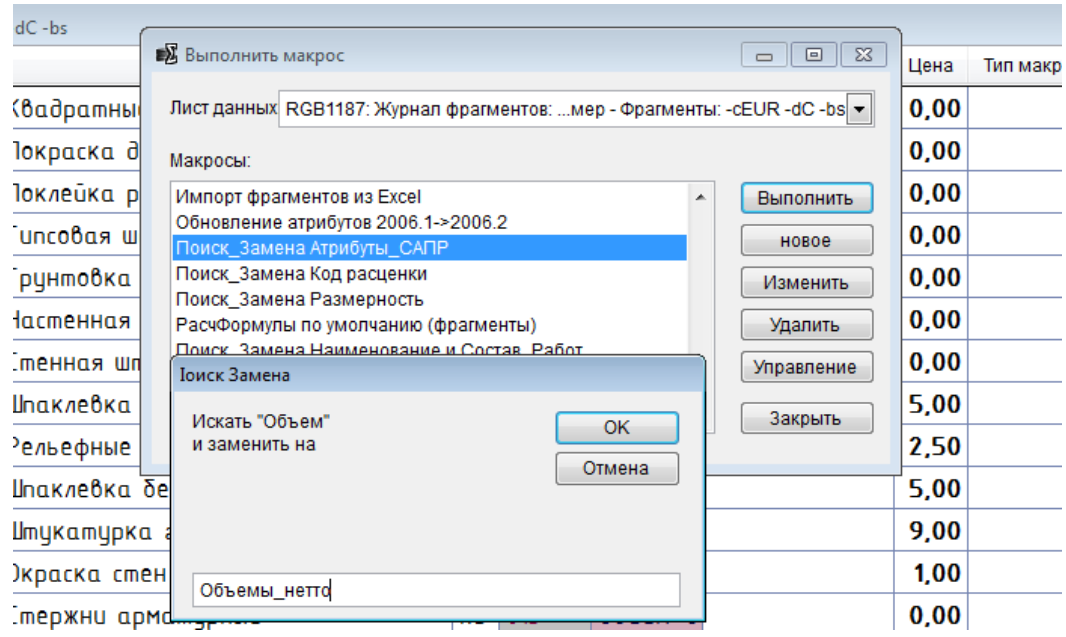

## **«выполнить»**